# **Parallel Cellular Automata: A Model Program for Computational Science**<sup>∗</sup>

**(1993)**

**We develop a generic program for parallel execution of cellular automata on a multicomputer. The generic program is then adapted for simulation of a forest fire and numerical solution of Laplace's equation for stationary heat flow. The performance of the parallel program is analyzed and measured on a Computing Surface configured as a matrix of transputers with distributed memory.**

# **1 Introduction**

This is one of several papers that explore the benefits of developing model programs for computational science (Brinch Hansen 1990, 1991a, 1991b, 1992a). The theme of this paper is parallel cellular automata.

A cellular automaton is a discrete model of a system that varies in space and time. The discrete space is an array of identical cells, each representing a local state. As time advances in discrete steps, the system evolves according to universal laws. Every time the clock ticks, the cells update their states simultaneously. The next state of a cell depends only on the current state of the cell and its nearest neighbors.

In 1950 John von Neuman and Stan Ulam introduced cellular automata to study self-reproducing systems (von Neumann 1966; Ulam 1986). John Conway's game of Life is undoubtedly the most widely known cellular automaton (Gardner 1970, 1971; Berlekamp 1982). Another well known automaton simulates the life cycles of sharks and fish on the imaginary planet

<sup>∗</sup>P. Brinch Hansen, Parallel Cellular Automata: A model program for computational science. *Concurrency—Practice and Experience 5*, 5 (August 1993), 425–448. Copyright °c 1993, John Wiley & Sons, Ltd. Revised version.

Wa-Tor (Dewdney 1984). The numerous applications include forest infestation (Hoppensteadt 1978), fluid flow (Frisch 1986), earthquakes (Bak 1989), forest fires (Bak 1990) and sandpile avalanches (Hwa 1989).

Cellular automata can simulate continuous physical systems described by partial differential equations. The numerical solution of, say, Laplace's equation by grid relaxation is really a discrete simulation of heat flow performed by a cellular automaton.

Cellular automata are ideally suited for parallel computing. My goal is to explore programming methodology for multicomputers. I will illustrate this theme by developing a generic program for parallel execution of cellular automata on a multicomputer with a square matrix of processor nodes. I will then show how easy it is to adapt the generic program for two different applications: (1) simulation of a *forest fire*, and (2) numerical solution of Laplace's equation for stationary heat flow. On a Computing Surface with transputer nodes, the parallel efficiency of these model programs is close to one.

# **2 Cellular Automata**

A cellular automaton is an array of parallel processes, known as cells. Every cell has a discrete state. At discrete moments in time, the cells update their states *simultaneously*. The state *transition* of a cell depends only on its previous state and the states of the adjacent cells.

I will program a *two-dimensional* cellular automaton with *fixed boundary* states (Fig. 1). The automaton is a square matrix with three kinds of cells:

- 1. Interior cells, marked "?", may change their states dynamically.
- 2. Boundary cells, marked " $+$ ", have fixed states.
- 3. Corner cells, marked"−", are not used.

Figure 2 shows an interior cell and the four neighbors that may influence its state. These five cells are labeled *c* (central), *n* (north), *s* (south), *e* (east), and *w* (west).

The cellular automaton will be programmed in SuperPascal (Brinch Hansen 1994). The execution of *k* statements  $S_1, S_2, \ldots, S_k$  as parallel processes is denoted

$$
\textbf{parallel}~S_1|S_2|\cdots |S_k~\textbf{end}
$$

|   |                       |                          |                    | ?                  |   |  |
|---|-----------------------|--------------------------|--------------------|--------------------|---|--|
| ? | $\overline{\cdot}$    | $\overline{\mathcal{L}}$ | $\overline{\cdot}$ | $\overline{\cdot}$ | ? |  |
| 7 | $\boldsymbol{\gamma}$ | 7                        | ?                  | 7                  |   |  |
|   |                       |                          |                    |                    |   |  |
|   |                       |                          | 7                  | 7                  |   |  |
|   |                       |                          |                    |                    |   |  |

**Figure 1** A cellular automaton.

|   | $\it n$ |  |
|---|---------|--|
| w |         |  |
|   |         |  |

**Figure 2** Adjacent cells.

The parallel execution continues until every one of the *k* processes has terminated.

The forall statement

$$
for all i := 1 to k do S(i)
$$

is equivalent to

$$
parallel S(1)|S(2)|\cdots|S(k) \text{ end}
$$

I assume that parallel processes communicate through synchronous channels only. The creation of a new channel *c* is denoted

open(*c*)

The input and output of a value *x* through a channel *c* are denoted

```
receive(c,x) send(c,x)
```
A cellular automaton is a set of parallel communicating cells. If you ignore boundary cells and communication details, a two-dimensional automaton is defined as follows:

> **forall**  $i := 1$  **to**  $n$  **do forall**  $j := 1$  **to**  $n$  **do**  $cell(i,j)$

After initializing its own state, every interior cell goes through a fixed number of state transitions before outputting its final state:

> initialize own state; **for**  $k := 1$  **to** steps **do begin** exchange states with adjacent cells; update own state **end**; output own state

The challenge is to transform this fine-grained parallel model into an efficient program for a *multicomputer* with distributed memory.

### **3 Initial States**

Consider a cellular automaton with 36 interior cells and 24 boundary cells. In a sequential computer the combined state of the automaton can be represented by an  $8 \times 8$  matrix, called a *grid* (Fig. 3). For reasons that will be explained later, the grid elements are indicated by 0's and 1's.

Figure 4 shows the initial values of the elements. The boundary elements have fixed values *u*1, *u*2, *u*<sup>3</sup> and *u*4. Every interior element has the same initial value  $u_5$ .

In general, a grid  $u$  has  $n \times n$  interior elements and  $4n$  boundary elements:

```
const n = ...;
type state = (...);row = array [0..n+1] of state;
  grid = array [0..n+1] of row;var u: grid;
```
Since the possible states of every cell vary from one application to another, I deliberately leave them unspecified. The grid dimension *n* and the initial states  $u_1, u_2, u_3, u_4$  and  $u_5$  are also application dependent.

On a sequential computer, the grid is initialized as follows:

|                |                | $\boldsymbol{0}$ | $\mathbf{1}$   | $\boldsymbol{0}$ |                  | $\overline{0}$   |                  |
|----------------|----------------|------------------|----------------|------------------|------------------|------------------|------------------|
|                | $\overline{0}$ | $\mathbf{1}$     | $\overline{0}$ | $\mathbf{1}$     | $\boldsymbol{0}$ | $\mathbf{1}$     | $\boldsymbol{0}$ |
| 0              |                |                  | $\,1$          | $\overline{0}$   |                  | $\boldsymbol{0}$ |                  |
|                | $\,0\,$        | $\mathbf{1}$     | $\overline{0}$ | $\,1$            | $\overline{0}$   | $\mathbf{1}$     | $\boldsymbol{0}$ |
| $\overline{0}$ | $\mathbf{1}$   | $\overline{0}$   | $\mathbf{1}$   | $\overline{0}$   | 1                | $\boldsymbol{0}$ | $1\,$            |
|                | $\overline{0}$ |                  | $\overline{0}$ | $\mathbf{1}$     | $\boldsymbol{0}$ | $\mathbf{1}$     | $\boldsymbol{0}$ |
|                |                |                  |                | $\overline{0}$   |                  | 0                |                  |
|                |                | $\mathbf{1}$     | $\overline{0}$ | $\mathbf{1}$     | 0                |                  |                  |

**Figure 3** A square grid.

|                  | $\boldsymbol{u}_1$ |       |
|------------------|--------------------|-------|
| $\mathfrak{u}_4$ | $\boldsymbol{u_5}$ | $u_3$ |
|                  | $\boldsymbol{u}_2$ |       |

**Figure 4** Initial values.

```
for i := 0 to n + 1 do
  for j := 0 to n + 1 do
    u[i,j] := initial(i,j)
```
Algorithm 1 defines the initial value of the element element *u*[*i, j*]. The values of the corner elements are arbitrary (and irrelevant).

# **4 Data Parallelism**

For simulation of a cellular automaton, the ideal multicomputer architecture is a square matrix of identical processor nodes (Fig. 5). Every node is connected to its nearest neighbors (if any) by four communication channels.

```
function initial(i, j: integer): state;
begin
  \mathbf{if} i = 0 then
    initial := u1
  else if i = n + 1 then
    initial := u2else if j = n + 1 then
    initial := u3else if j = 0 then
    initial := u4else
    initial := u5end;
```
**Algorithm 1**

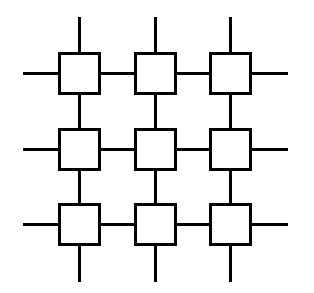

**Figure 5** Processor matrix.

Figure 6 shows a grid with 36 interior elements divided into 9 subgrids. You now have a  $3\times3$  matrix of nodes and a  $3\times3$  matrix of subgrids. The two matrices define a one-to-one correspondence between subgrids and nodes. I will assign each subgrid to the corresponding node and let the nodes update the subgrids simultaneously. This form of distributed processing is called data parallelism.

Every processor holds a  $4 \times 4$  *subgrid* with four interior elements and eight boundary elements (Fig. 7). Every boundary element holds either an interior element of a neighboring subgrid or a boundary element of the entire grid. (I will say more about this later.)

|             |                | $\overline{0}$ | $\mathbf{1}$   | $\overline{0}$ | $\mathbf{1}$     | $\overline{0}$   |   |
|-------------|----------------|----------------|----------------|----------------|------------------|------------------|---|
|             | $\overline{0}$ | $\mathbf{1}$   | $\overline{0}$ | $\mathbf{1}$   | $\overline{0}$   | 1                |   |
|             | $\mathbf{1}$   |                | $0 \mid 1$     | $\overline{0}$ | $\mathbf{1}$     | $\overline{0}$   | 1 |
| $\mathbf 1$ | $\overline{0}$ | $\mathbf{1}$   | $\overline{0}$ | $1\,$          | $\overline{0}$   | $1\,$            | 0 |
|             |                | $\overline{0}$ | $\vert$ 1      | $\overline{0}$ | $\mathbf{1}$     | $\boldsymbol{0}$ |   |
|             | $\overline{0}$ | $\mathbf{1}$   | $\overline{0}$ | $1\,$          | $\boldsymbol{0}$ | $1\,$            | 0 |
|             |                | $\overline{0}$ | $\mathbf{1}$   | $\overline{0}$ | $\mathbf{1}$     | 0                |   |
|             |                | $\mathbf{1}$   | $\overline{0}$ | $\mathbf{1}$   |                  |                  |   |

**Figure 6** A subdivided grid.

| T | IJ |  |
|---|----|--|
|   |    |  |
|   |    |  |

**Figure 7** A subgrid.

# **5 Processor Nodes**

With this background, I am ready to program a cellular automaton that runs on a  $q \times q$  processor matrix. The nodes follow the same script (Algorithm 2).

A node is identified by its row and column numbers  $(q_i, q_j)$  in the processor matrix, where

$$
1 \le q_i \le q
$$
 and  $1 \le q_j \le q$ 

Four communication channels, labeled up, down, left, and right, connect a node to its nearest neighbors (if any).

Every node holds a subgrid with  $m \times m$  interior elements and  $4m$  boundary elements (Fig. 7):

```
const m = ...;
type
  subrow = \textbf{array} [0..m+1] of state;
  subgrid = array [0..m+1] of subrow;
```

```
procedure node(qi, qj, steps: integer;
  up, down, left, right: channel);
var u: subgrid; k: integer;
begin
  newgrid(qi, qj, u);
  for k := 1 to steps do
    relax(qi, qj, up, down,
       left, right, u);
  output(qi, qj, right, left, u)end;
```
The grid dimension *n* is a multiple of the subgrid dimension *m*:

 $n = m * q$ 

After initializing its subgrid, a node updates the subgrid a fixed number of times before outputting the final values. In numerical analysis, grid iteration is known as relaxation.

Node  $(q_i, q_j)$  holds the following subset

 $u[i_0..i_0 + m + 1, i_0..i_0 + m + 1]$ 

of the complete grid  $u[0..n+1, 0..n+1]$ , where

 $i_0 = (q_i - 1)m$  and  $j_0 = (q_i - 1)m$ 

The initialization of a subgrid is straightforward (Algorithm 3).

# **6 Parallel Relaxation**

In each time step, every node updates its own subgrid. The next value of an interior element is a function of its current value  $u_c$  and the values  $u_n$ ,  $u_s$ ,  $u_e$  and  $u_w$  of the four adjacent elements (Fig. 2). Every application of a cellular automaton requires a different set of state transitions. In some applications, probabilistic state transitions require the use of a random number generator that updates a global seed variable. Since functions cannot

```
procedure newgrid(qi, qj: integer;
  var u: subgrid);
var i, i0, j, j0: integer;
begin
  i0 := (qi - 1) * m;j0 := (qj - 1) * m;for i := 0 to m + 1 do
    for j := 0 to m + 1 do
       u[i,j] := initial(i0+i, j0+j)end;
```
have side-effects in SuperPascal, the next state of a cell *u*[*i, j*] is defined by a procedure (Algorithm 4).

Parallel relaxation is not quite as easy as it sounds. When a node updates row number 1 of its subgrid, it needs access to row number *m* of the subgrid of its northern neighbor (Fig. 6). To relax its subgrid, a node must share a single row or column with each of its four neighbors.

The solution to this problem is to let two neighboring grids *overlap* by one row or column vector. Before a node updates its interior elements, it exchanges a pair of vectors with each of the adjacent nodes. The overlapping vectors are kept in the boundary elements of the subgrids (Fig. 7). If a neighboring node does not exist, a local boundary vector holds the corresponding boundary elements of the entire grid (Figs. 4 and 6).

The northern neighbor of a node outputs row number *m* of its subgrid to the node, which inputs it in row number 0 of its own subgrid (Fig. 7). In return, the node outputs its row number 1 to its northern neighbor, which inputs it in row number  $m + 1$  of its subgrid. Similarly, a node exchanges rows with its southern neighbor, and columns with its eastern and western neighbors (Fig. 5).

The shared elements raise the familiar concern about time-dependent errors in parallel programs. Race conditions are prevented by a rule of mutual exclusion: While a node updates an element, another node cannot access the same element. This rule is enforced by an ingenious method (Barlow 1982).

Every grid element  $u[i, j]$  is assigned a *parity* 

 $(i + j) \mod 2$ 

**procedure** nextstate(**var** u: subgrid; i, j: integer);  ${1 < = i < = m, 1 < = j < = m}$ **begin**  $u[i,j] := ...$  **end**;

#### **Algorithm 4**

```
procedure relax(qi, qj: integer;
  up, down, left, right: channel;
  var u: subgrid);
var b, i, j, k: integer;
begin
  for b := 0 to 1 do
    begin
       \exp(\text{qi}, \text{qi}, 1 - \text{b})up, down, left, right, u);
       for i := 1 to m do
         begin
           k := (i + b) \mod 2;j := 2 - k;while j <= m − k do
              begin
                nextstate(u, i, j);
                j := j + 2end
         end
    end
end;
```
**Algorithm 5**

which is either *even*  $(0)$  or *odd*  $(1)$  as shown in Figs. 3 and 6. To eliminate tedious (and unnecessary) programming details, I assume that the subgrid dimension  $m$  is even. This guarantees that every subgrid has the same parity ordering of the elements (Figs. 6 and 7).

Parity ordering reveals a simple property of grids: The next values of the even interior elements depend only on the current values of the odd elements, and vice versa. This observation suggests a reliable method for parallel relaxation.

In each relaxation step, the nodes scan their grids twice:

- First scan: The nodes exchange odd elements with their neighbors and update all even interior elements simultaneously.
- Second scan: The nodes exchange even elements and update all odd interior elements simultaneously.

The key point is this: In each scan, the simultaneous updating of local elements depends only on shared elements with constant values! In the terminology of parallel programming, the nodes are disjoint processes during a scan.

The *relaxation* procedure uses a local variable to update elements with the same parity *b* after exchanging elements of the opposite parity 1−*b* with its neighbors (Algorithm 5).

### **7 Local Communication**

The nodes communicate through synchronous channels with the following properties:

- 1. Every channel connects exactly two nodes.
- 2. The communications on a channel take place one at a time.
- 3. A communication takes place when a node is ready to output a value through a channel and another node is ready to input the value through the same channel.
- 4. A channel can transmit a value in either direction between two nodes.
- 5. The four channels of a node can transmit values simultaneously.

These requirements are satisfied by transputer nodes programmed in occam (Cok 1991).

The identical behavior of the nodes poses a subtle problem. Suppose the nodes simultaneously attempt to input from their northern neighbors. In that case, the nodes will deadlock, since none of them are ready to output through the corresponding channels. There are several solutions to this problem. I use a method that works well for transputers.

Before the nodes scan elements of the same parity, they communicate with their neighbors in two phases (Fig. 8).

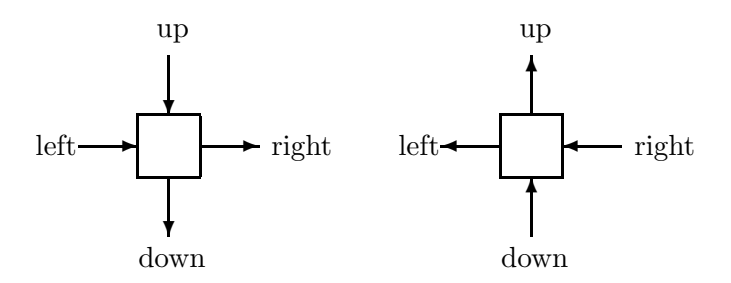

**Figure 8** Communication phases.

In each phase, every node communicates simultaneously on its four channels as shown below. Phases 1 and 2 correspond to the left and right halves of Fig. 8.

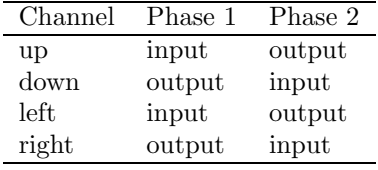

Since every input operation on a channel is matched by a simultaneous output operation on the same channel, this protocol is deadlock free. It is also very efficient, since every node communicates simultaneously with its four neighbors.

Algorithm 6 defines the exchange of elements of parity *b* between a node and its four neighbors.

Phase 1 is defined by Algorithm 7. The *if* statements prevent boundary nodes from communicating with nonexisting neighbors (Fig. 5).

```
procedure exchange(qi, qj, b: integer;
  up, down, left, right: channel;
  var u: subgrid);
begin
  phase1(qi, qi, b,
    up, down, left, right, u);
  phase2(qi, qj, b,
    up, down, left, right, u)
end;
```
Phase 2 is similar (Algorithm 8).

I have used this protocol on a Computing Surface with transputer nodes. Since transputer links can communicate in both directions simultaneously, the two communication phases run in parallel. So every transputer inputs and outputs simultaneously through all four links!

If the available processors cannot communicate simultaneously with their neighbors, a sequential protocol must be used (Dijkstra 1982). This is also true if the overhead of parallelism and communication is substantial. However, the replacement of one protocol by another should only change Algorithms 6–8 and leave the rest of the program unchanged.

### **8 Global Output**

At the end of a simulation, the nodes output their final values to a master processor that assembles a complete grid. The boundary channels of the processor matrix are not used for grid relaxation (Fig. 5). I use the horizontal boundary channels to connect the nodes and the master *M* into a pipeline for global output (Fig. 9).

The boundary elements of the entire grid have known fixed values (Fig. 4). These elements are needed only during relaxation. The final output is an  $n \times n$  matrix of interior elements only. Every element defines the final state of a single cell.

So I redefine the full grid, omitting the boundary elements:

```
procedure phase1(qi, qj, b: integer;
  up, down, left, right: channel;
  var u: subgrid);
var k, last: integer;
begin
  k := 2 - b;last := m - b;while k <= last do
    begin
       { 1 <= k <= m }
      [sic] parallel
        if qi > 1 then
           receive(up, u[0,k])if qi < q then
           send(down, u[m,k])|
        if qi > 1 then
           receive(left, u[k,0])|
        if qj < q then
           send(right, u[k,m])
      end;
      k := k + 2end
end;
```
**type**  $row = array [1..n] of state;$  $grid = array [1..n] of row;$ 

The master inputs the final grid row by row, one element at a time (Algorithm 9).

The nodes use a common procedure to output interior elements in row order (Algorithm 10). Every row of elements is distributed through a row of nodes (Figs. 5 and 6). For each of its subrows, node  $(q_i, q_j)$  outputs the *m* interior elements, and copies the remaining  $(q - q_i)m$  elements of the same row from its eastern neighbor. This completes the output of the rows of elements, which are distributed through row *q<sup>i</sup>* of the processor matrix. The node then copies the remaining  $(q - q_i)m$  complete rows of *n* elements each.

A simple procedure is used to copy a fixed number of elements from

```
procedure phase2(qi, qj, b: integer;
  up, down, left, right: channel;
  var u: subgrid);
var k, last: integer;
begin
  k := b + 1;last := m + b - 1;while k <= last do
    begin
      {1 < = k < = m}[sic] parallel
        if qi > 1 then
           send(up, u[1,k])if qi < q then
           receive(down, u[m+1,k])if qi > 1 then
           send(left, u[k,1])if qj < q then
           receive(right, u[k,m+1])
      end;
      k := k + 2end
end;
```
one channel to another (Algorithm 11). In my program for the Computing Surface, I extended the copy procedure with parallel input/output. I also modified Algorithms 2 and 9 slightly to enable the program to output intermediate grids at fixed intervals.

# **9 Processor Network**

Figure 10 illustrates the network that ties the processors together. The network consists of a horizontal channel matrix *h* and a vertical channel matrix *v*.

The following examples illustrate the abbreviations used:

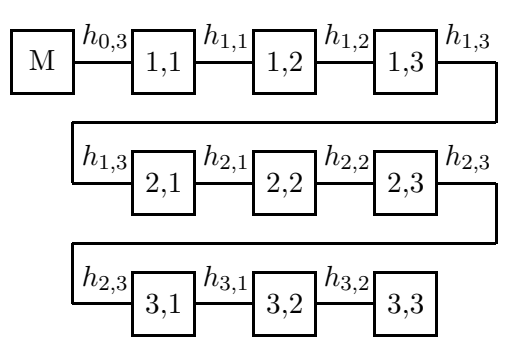

**Figure 9** Output pipeline.

```
procedure master(right: channel;
  var u: grid);
var i, j: integer;
begin
  for i := 1 to n do
    for j := 1 to n do
       receive(right, u[i,j])
end;
```
*M* master 3,2 node(3,2)  $v_{2,2}$  channel  $v[2,2]$  $h_{3,1}$  channel  $h[3,1]$ 

Algorithm 12 defines parallel simulation of a cellular automaton that computes a relaxed grid *u*. Execution of the parallel statement activates (1) the master, (2) the first column of nodes, and (3) the rest of the nodes.

This completes the development of the generic program. I will now demonstrate how easily the program can be adapted to different applications of cellular automata.

```
procedure output(qi, qj: integer;
  inp, out: channel; var u: subgrid);
var i, j: integer;
begin

    begin
      for j := 1 to m do
        send(out, u[i,j]);copy((q - qi)*m, inp, out)end;
  copy((q - qi) * m * n, inp, out)end;
```
### **10 Example: Forest Fire**

A typical application of a cellular automaton is simulation of a forest fire. Every cell represents a tree that is either alive, burning, or dead. In each time-step, the next state of every tree is defined by *probabilistic rules* similar to the ones proposed by Bak (1990):

- 1. If a live tree is next to a burning tree, it burns; otherwise, it catches fire with probability  $p_b$ .
- 2. A burning tree dies.
- 3. A dead tree has probability  $p_a$  of being replaced by a live tree.

Parallel simulation of a forest fire requires only minor changes of the generic program:

1. The possible states are:

**type** state  $=$  (alive, burning, dead);

2. The *initial* states may, for example, be:

 $u_1 = u_2 = u_3 = u_4 = \text{dead}, u_5 = \text{alive}$ 

- 3. Algorithm 4.1 defines state transitions.
- 4. A random number generator is added.

**procedure** copy(no: integer; inp, out: channel); **var** k: integer; uk: state; **begin**  $\mathbf{for} \ \mathbf{k} := 1$  to no  $\mathbf{do}$ **begin** receive(inp, uk); send(out, uk) **end end**;

**Algorithm 11**

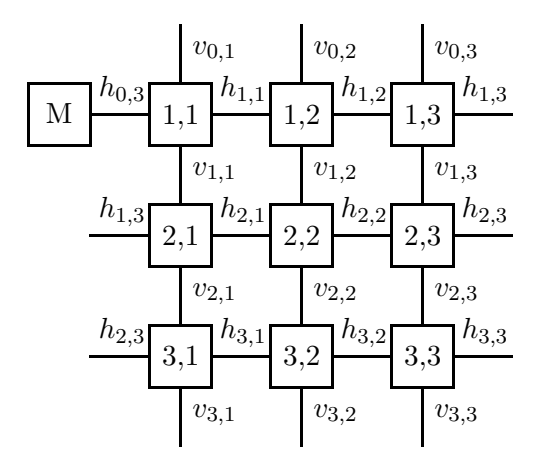

**Figure 10** Processor network.

```
procedure simulate(
  steps: integer; var u: grid);
type
  line = array [1..q] of channel;matrix = array [0..q] of line;var h, v: matrix; i, j: integer;
begin
  open(h[0,q]);
  for i := 1 to q do
    for j := 1 to q do
       open(h[i,j]);for i := 0 to q do
    for j := 1 to q do
       open(v[i,j]);parallel
    master(h[0,q], u)forall j := 1 to q do
       node(j, 1, steps,
         v[j−1,1], v[j,1],
         h[j-1,q], h[j,1])|
    \textbf{forall}\ i := 1\ \textbf{to}\ q\ \textbf{do}forall j := 2 to q do
         node(i, j, steps,
            v[i-1,j], v[i,j],h[i,j-1], h[i,j])end
end;
```

```
procedure nextstate(var u: subgrid;
  i, j: integer);
{1 < = i < = m, 1 < = j < = m}const pa = 0.3; pb = 0.01;
var x: real;
begin
  case u[i,j] of
    alive:
      if
         (u[i−1,j] = burning) or
         (u[i+1,j] = \text{burning}) or
         (u[i,j+1] = \text{burning}) or
         (u[i,j-1] = \text{burning})then u[i,j] := burning
      else
         begin
           random(x);
           if x <= pb then
             u[i,j] := \text{burning}end;
    burning:
      u[i,j] := dead;dead:
      begin
         random(x);
         if x <= pa then
           u[i,j] := aliveend
  end
end;
```
**Algorithm 4.1**

# **11 Example: Laplace's Equation**

A cellular automaton can also solve Laplace's equation for equilibrium temperatures in a square region with fixed temperatures at the boundaries. Every cell represents the temperature at a single point in the region. In each time-step, the next temperature of every cell is defined by a simple *deter*ministic rule.

Parallel simulation of heat flow requires the following changes of the generic program:

- 1. The states are temperatures represented by reals.
- 2. A possible choice of initial temperatures is:

$$
u_1 = 0 \n u_2 = 100 \n u_3 = 100 \n u_4 = 0 \n u_5 = 50
$$

3. Algorithm 4.2 defines the *next* temperature of an interior cell  $u[i, j]$ . In steady-state, the temperature of every interior cell is the average of the neighboring temperatures:

$$
u_c = (u_n + u_s + u_e + u_w)/4.0
$$

This is the discrete form of Laplace's equation. The residual res, is a measure of how close a temperature is to satisfying this equation. The correction of a temperature  $u_c$  is proportional to its residual.

4. A relaxation factor *fopt*, is added: For a large square grid relaxed in parity order, the relaxation factor

$$
f_{opt} = 2 - 2\pi/n
$$

ensures the fastest possible convergence towards stationary temperatures. In numerical analysis, this method is called *successive overrelax*ation with parity ordering. The method requires *n* relaxation steps to achieve 3-figure accuracy of the final temperatures (Young 1954; Press 1989).

```
procedure nextstate(var u: subgrid;
  i, j: integer);
{1 < = i < = m, 1 < = j < = m}var res: real;
begin
  res :=(u[i-1,j] + u[i+1,j] +u[i,j+1] + u[i,j-1])/4.0− u[i,j];
  u[i,j] := u[i,j] + fopt*res
end;
```

```
Algorithm 4.2
```
The complete algorithm for parallel simulation of steady-state heat flow is listed in the Appendix. The corresponding sequential program is explained in Brinch Hansen (1992b). Numerical solution of Laplace's equation on multicomputers is also discussed in Barlow (1982), Evans (1984), Pritchard (1987), Saltz (1987), and Fox (1988).

## **12 Complexity**

In each time-step, every node exchanges overlapping elements with its neighbors in  $O(m)$  time, and updates its own subgrid in  $O(m^2)$  time. The final output takes  $O(n^2)$  time. The *parallel run time* required to relax an  $n \times n$ grid *n* times on *p* processors is

$$
T(n, p) = n(am^2 + O(m)) + O(n^2)
$$

where *a* is a system-dependent constant of relaxation and

$$
n = m\sqrt{p} \tag{1}
$$

The complexity of parallel simulation can be rewritten as follows:

$$
T(n, p) = n^{2}(an/p + O(1) + O(1/\sqrt{p}))
$$

For  $1 \leq p \ll n$ , the communication times are insignificant compared to the relaxation time, and you have approximately

$$
T(n,p) \approx an^3/p \quad \text{for } n \gg p \tag{2}
$$

If the same simulation runs on a single processor, the sequential run time is obtained by setting  $p = 1$  in (2):

$$
T(n,1) \approx an^3 \quad \text{for } n \gg 1 \tag{3}
$$

The processor efficiency of the parallel program is

$$
E(n,p) = \frac{T(n,1)}{p T(n,p)}\tag{4}
$$

The numerator is proportional to the number of processor cycles used in a sequential simulation. The denominator is a measure of the total number of cycles used by *p* processors performing the same computation in parallel.

By (2), (3) and (4) you find that the parallel efficiency is close to one, when the problem size *n* is large compared to the machine size *p*:

$$
E(n, p) \approx 1 \quad \text{for } n \gg p
$$

Since this analysis ignores the (insignificant) communication times, it cannot predict how close to one the efficiency is.

In theory, the efficiency can be computed from (4) by measuring the sequential and parallel run times for the same value of *n*. Unfortunately, this is not always feasible. When 36 nodes relax a  $1500 \times 1500$  grid of 64-bit reals, every node holds a subgrid of  $250 \times 250 \times 8 = 0.5$  Mbyte. However, on a single processor, the full grid occupies 18 Mbytes.

A more realistic approach is to make the  $O(n^2)$  grid proportional to the machine size *p*. Then every node has an  $O(m^2)$  subgrid of constant size independent of the number of nodes. And the nodes always perform the same amount of computation per time-step.

When a *scaled simulation* runs on a single processor, the run time is approximately

$$
T(m,1) \approx am^3 \quad \text{for } m \gg 1 \tag{5}
$$

since  $p = 1$  and  $n = m$ .

From  $(1)$ ,  $(3)$  and  $(5)$  you obtain

$$
T(n,1) \approx p^{3/2} T(m,1) \quad \text{for } m \gg 1 \tag{6}
$$

The computational formula you need follows from (4) and (6):

$$
E(n,p) \approx \frac{\sqrt{p} T(m,1)}{T(n,p)} \quad \text{for } m \gg 1 \tag{7}
$$

This formula enables you to compute the efficiency of a parallel simulation by running a scaled-down version of the simulation on a single node.

# **13 Performance**

I reprogrammed the model program in occam2 and ran it on a Computing Surface with T800 transputers configured as a square matrix with a master node (Meiko 1987; Inmos 1988; McDonald 1991). The program was modified to solve Laplace's equation as explained in Sec. 11. The complete program is found in the Appendix.

Table 1 shows measured (and predicted) run times  $T(n, p)$  in seconds for *n* relaxations of an  $n \times n$  grid on *p* processors. In every run, the subgrid dimension  $m = 250$ .

| р  | $n_{\rm}$ | T(n,p) | (s)                | $E_p$ |
|----|-----------|--------|--------------------|-------|
| 1  | 250       | 278    | $\overline{(281)}$ | 1.00  |
| 4  | 500       | 574    | (563)              | 0.97  |
| 9  | 750       | 863    | (844)              | 0.97  |
| 16 | 1000      | 1157   | (1125)             | 0.96  |
| 25 | 1250      | 1462   | (1406)             | 0.95  |
| 36 | 1500      | 1750   | (1688)             | 0.95  |

**Table 1** Run times.

The predicted run times shown in parentheses are defined by (2) using

$$
a=18\ \mu s
$$

The processor efficiency  $E(n, p)$  was computed from (7) using the measured run times.

# **14 Final Remarks**

I have developed a generic program for parallel execution of cellular automata on a multicomputer with a square matrix of processor nodes. I have adapted the generic program for simulation of a forest fire and numerical solution of Laplace's equation for stationary heat flow. On a Computing Surface with 36 transputers the program performs 1500 relaxations of a  $1500 \times 1500$  grid of 64-bit reals in 29 minutes with an efficiency of 0.95.

# **15 Appendix: Complete Algorithm**

The complete algorithm for parallel solution of Laplace's equation is composed of Algorithms 1–12.

```
const q = 6; m = 250 { even };
  n = 1500 \{ m*q \};type
  row = array [1..n] of real;grid = array [1..n] of row;procedure laplace(var u: grid;
  u1, u2, u3, u4, u5: real;
  steps: integer);
type
  subrow = \textbf{array} [0..m+1] of real;
  subgrid = \textbf{array} [0..m+1] of subrow;
  channel = * (real);procedure node(qi, qj, steps: integer;
    up, down, left, right: channel);
  const pi = 3.14159265358979;
  var u: subgrid; k: integer; fopt: real;
    procedure copy(no: integer;
       inp, out: channel);
    var k: integer; uk: real;
    begin
       for k := 1 to no do
         begin
           receive(inp, uk);
           send(out, uk)
         end
    end;
```

```
procedure output(qi, qj: integer;
  inp, out: channel; var u: subgrid);
var i, j: integer;
begin
  for i := 1 to m do
    begin
      for j := 1 to m do
        send(out, u[i,j]);copy((q - qi)*m, inp, out)end;
  copy((q - qi) * m * n, inp, out)end;
procedure phase1(qi, qj, b: integer;
  up, down, left, right: channel;
  var u: subgrid);
var k, last: integer;
begin
  k := 2 - b;last := m - b;while k <= last do
    begin
      { 1 <= k <= m }
      [sic] parallel
        if qi > 1 then
           receive(up, u[0,k])if qi < q then
           send(down, u[m,k])|
        if qj > 1 then
           receive(left, u[k,0])|
        if qj < q then
           send(right, u[k,m])
      end;
      k := k + 2end
end;
```

```
procedure phase2(qi, qj, b: integer;
  up, down, left, right: channel;
  var u: subgrid);
var k, last: integer;
begin
  k := b + 1;
  last := m + b - 1;while k <= last do
    begin
       {1 < = k < = m}[sic] parallel
         if qi > 1 then
           send(up, u[1,k])if qi < q then
           receive(down, u[m+1,k])if qj > 1 then
           send(left, u[k,1])if qj < q then
           receive(right, u[k,m+1])
       end;
       k := k + 2end
end;
procedure exchange(qi, qj, b: integer;
  up, down, left, right: channel;
  var u: subgrid);
begin
  phase1(qi, qj, b,
    up, down, left, right, u);
  phase2(qi, qj, b,
    up, down, left, right, u)
end;
function initial(i, j: integer): real;
begin
  \mathbf{if} i = 0 then
    initial := ul
```

```
else if i = n + 1 then
    initial := u2else if j = n + 1 then
    initial := u3else if j = 0 then
    initial := u4else
    initial := u5end;
procedure nextstate(var u: subgrid;
  i, j: integer);
{ 1 <= i <= m, 1 <= j <= m }
var res: real;
begin
  res :=(u[i-1,j] + u[i+1,j] +u[i,j+1] + u[i,j-1]/4.0- u[i,j];
  u[i,j] := u[i,j] + fopt*res
end;
procedure newgrid(qi, qj: integer;
  var u: subgrid);
var i, i0, j, j0: integer;
begin
  i0 := (qi - 1) * m;j0 := (qj - 1) * m;\mathbf{for} \ i := 0 \ \mathbf{to} \ m+1 \ \mathbf{do}for j := 0 to m + 1 do
       u[i,j] := initial(i0+i, j0+j)end;
procedure relax(qi, qj: integer;
  up, down, left, right: channel;
  var u: subgrid);
var b, i, j, k: integer;
begin
```

```
for b := 0 to 1 do
       begin
         \exp\left(qi, qj, 1 - b\right)up, down, left, right, u);
         for i := 1 to m do
           begin
             k := (i + b) \mod 2;j := 2 - k;while j <= m − k do
                begin
                  nextstate(u, i, j);j := j + 2end
           end
       end
    end;
begin
  fopt := 2.0 - 2.0*pi/n;
  newgrid(qi, qj, u);
  for k := 1 to steps do
    relax(qi, qj, up, down,
      left, right, u);
  output(qi, qj, right, left, u)
end { node };
procedure master(right: channel;
  var u: grid);
var i, j: integer;
begin
  for i := 1 to n do
    for j := 1 to n do
       receive(right, u[i,j])
end;
procedure simulate(
  steps: integer; var u: grid);
```
**type**

```
line = array [1..q] of channel;matrix = array [0..q] of line;var h, v: matrix; i, j: integer;
  begin
    open(h[0,q]);
    for i := 1 to q do
       for j := 1 to q do
         open(h[i,j]);
    for i := 0 to q do
       for j := 1 to q do
         open(v[i,j]);parallel
       master(h[0,q], u)forall j := 1 to q do
         node(j, 1, steps,
           v[j-1,1], v[j,1],h[j-1,q], h[j,1])forall i := 1 to q do
         forall j := 2 to q do
           node(i, j, steps,
              v[i-1,j], v[i,j],h[i,j-1], h[i,j])end
  end;
begin
  simulate(steps, u)
end { laplace };
```
# **Acknowledgements**

It is a pleasure to acknowledge the constructive comments of Jonathan Greenfield.

# **References**

Bak, P., and Tang, C. 1989. Earthquakes as a self-organized critical phenomenon. *Journal of Geophysical Research 94*, B11, 15635–15637.

- Bak, P., and Chen, K. 1990. A forest-fire model and some thoughts on turbulence. *Physics Letters A 147*, 5–6, 297–299.
- Barlow, R.H., and Evans, D.J. 1982. Parallel algorithms for the iterative solution to linear systems. *Computer Journal 25*, 1, 56–60.
- Berlekamp, E.R., Conway, J.H., and Guy, R.K. 1982. *Winning Ways for Your Mathematical Plays*. Vol. 2, Academic Press, New York, 817–850.
- Brinch Hansen, P. 1990. The all-pairs pipeline. School of Computer and Information Science, Syracuse University, Syracuse, NY.
- Brinch Hansen, P. 1991a. A generic multiplication pipeline. School of Computer and Information Science, Syracuse University, Syracuse, NY.
- Brinch Hansen, P. 1991b. Parallel divide and conquer. School of Computer and Information Science, Syracuse University, Syracuse, NY.
- Brinch Hansen, P. 1992a. Parallel Monte Carlo trials. School of Computer and Information Science, Syracuse University, Syracuse, NY.
- Brinch Hansen, P. 1992b. Numerical solution of Laplace's equation. School of Computer and Information Science, Syracuse University, Syracuse, NY.
- Brinch Hansen, P. 1994. SuperPascal—A publication language for parallel scientific computing. *Concurrency—Practice and Experience 6*, 5 (August), 461–483. *Article 24.*
- Cok, R.S. 1991. *Parallel Programs for the Transputer*. Prentice Hall, Englewood Cliffs, NJ.
- Dewdney, A.K. 1984. Sharks and fish wage an ecological war on the toroidal planet Wa-Tor. *Scientific American 251*, 6, 14–22.
- Dijkstra, E.W. 1982. *Selected Writings on Computing: A Personal Perspective*. Springer-Verlag, New York, 334–337.
- Evans, D.J. 1984. Parallel SOR iterative methods. *Parallel Computing 1*, 3–18.
- Fox, G.C., Johnson, M.A., Lyzenga, G.A., Otto, S.W., Salmon, J.K., and Walker, D.W. 1988. *Solving Problems on Concurrent Processors*, Vol. I, Prentice-Hall, Englewood Cliffs, NJ.
- Frisch, U., Hasslacher, B., and Pomeau, Y. 1986. Lattice-gas automata for the Navier-Stokes equation. *Physical Review Letters 56* 14, 1505–1508.
- Gardner, M. 1970. The fantastic combinations of John Conway's new solitaire game "Life." *Scientific American 223*, 10, 120–123.
- Gardner, M. 1971. On cellular automata, self-reproduction, the Garden of Eden and the game "Life." *Scientific American 224*, 2, 112–117.
- Hoppensteadt, F.C. 1978. Mathematical aspects of population biology. In *Mathematics Today: Twelve Informal Essays*, L.A. Steen, Ed. Springer-Verlag, New York.
- Hwa, T., and Kardar, M. 1989. Dissipative transport in open systems: An investigation of self-organized criticality. *Physical Review Letters 62*, 16, 1813–1816.
- Inmos Ltd. 1988).*occam 2 Reference Manual*. Prentice Hall, Englewood Cliffs, NJ.
- McDonald, N. 1991. Meiko Scientific Ltd. In *Past, Present, Parallel: A Survey of Available Parallel Computing Systems*, A. Trew and G. Wilson, Eds. Springer-Verlag, New York, 165–175.
- Meiko Ltd. 1987. *Computing Surface Technical Specifications*. Meiko Ltd., Bristol, England.
- Press, W.H., Flannery, B.P., Teukolsky, S.A., and Vetterling, W.T. 1989. *Numerical Recipes in Pascal: The Art of Scientific Computing*. Cambridge University Press, Cambridge, MA.
- Pritchard, D.J., Askew, C.R., Carpenter, D.D., Glendinning, I., Hey, A.J.G., and Nicole, D.A. 1987. Practical parallelism using transputer arrays. *Lecture Notes in Computer Science 258*, 278–294.
- Saltz, J.H., Naik, V.K., and Nicol, D.M. 1987. Reduction of the effects of the communication delays in scientific algorithms on message passing MIMD architectures. *SIAM Journal on Scientific and Statistical Computing 8*, 1, s118–s134.
- Ulam, S. 1986. *Science, Computers, and People: From the Tree of Mathematics*, Birkhäuser, Boston, MA.
- von Neumann, J. 1966. *Theory of Self-Reproducing Automata*. Edited and completed by A.W. Burks, University of Illinois Press, Urbana, IL.
- Young, D.M. 1954. Iterative methods for solving partial difference equations of elliptic type. *Transactions of the American Mathematical Society 76*, 92–111.